Pointers and Dynamic Arrays Week 12 2017 Fall

Computer Programming for Engineers

Cassiano Campes <[cassianocampes@g](mailto:cassianocampes@skku.edu)mail.com> Yoohyuk Lim <dburg3065@gmail.com>

Use dynamic arrays to implement a polynomial class

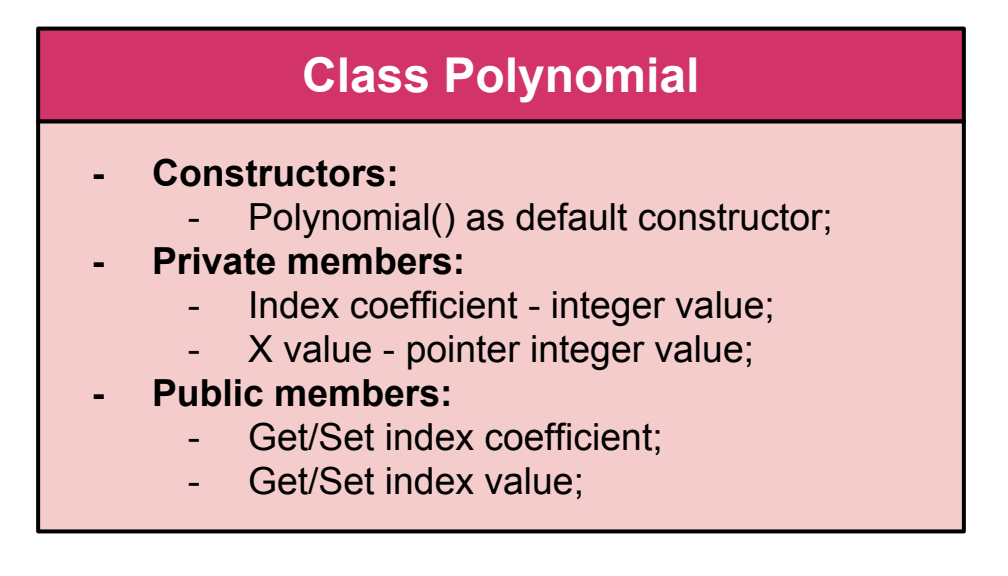

main() must have the variable that stores the value of X

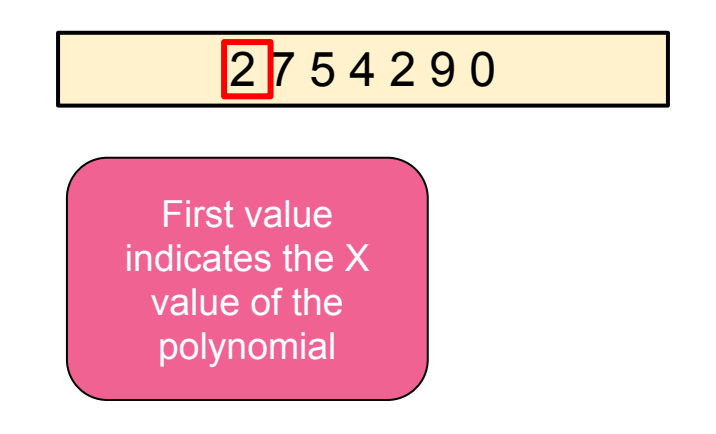

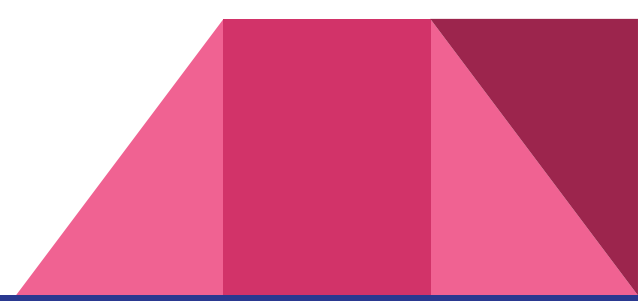

● We read a string with the values from the user:

### 2 7 5 4 2 9 0

Other values are the coefficient positions

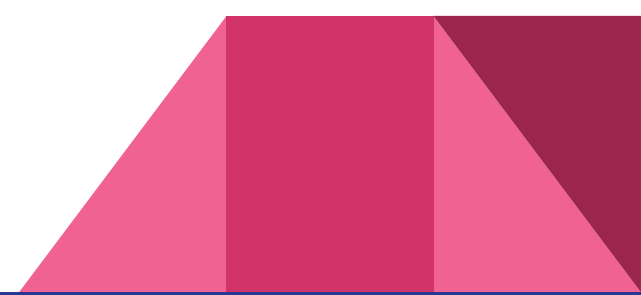

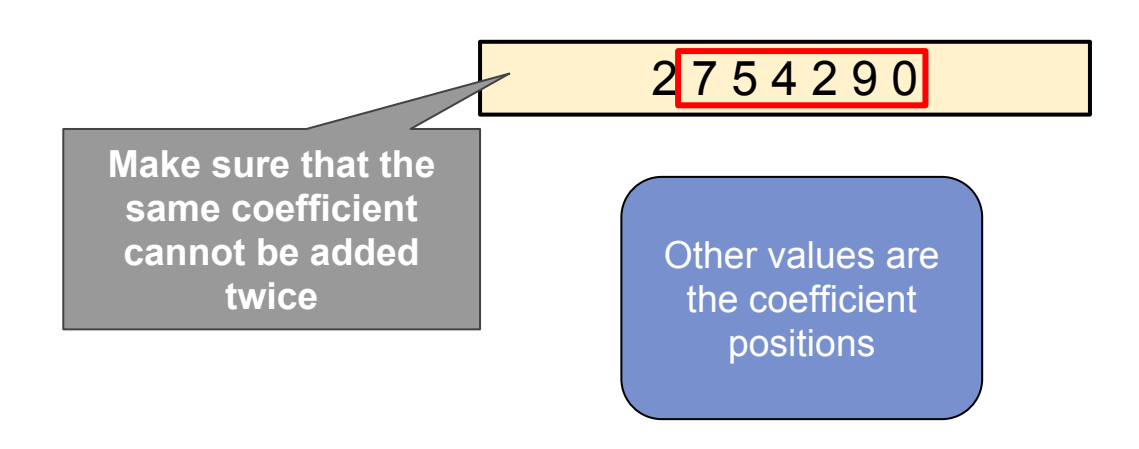

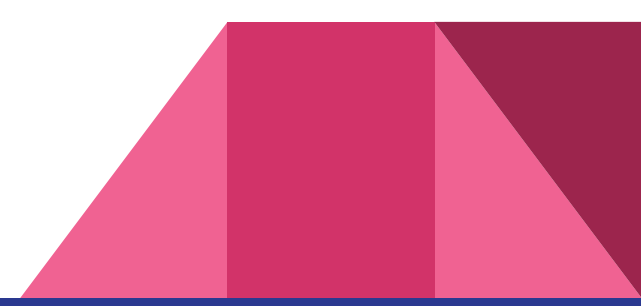

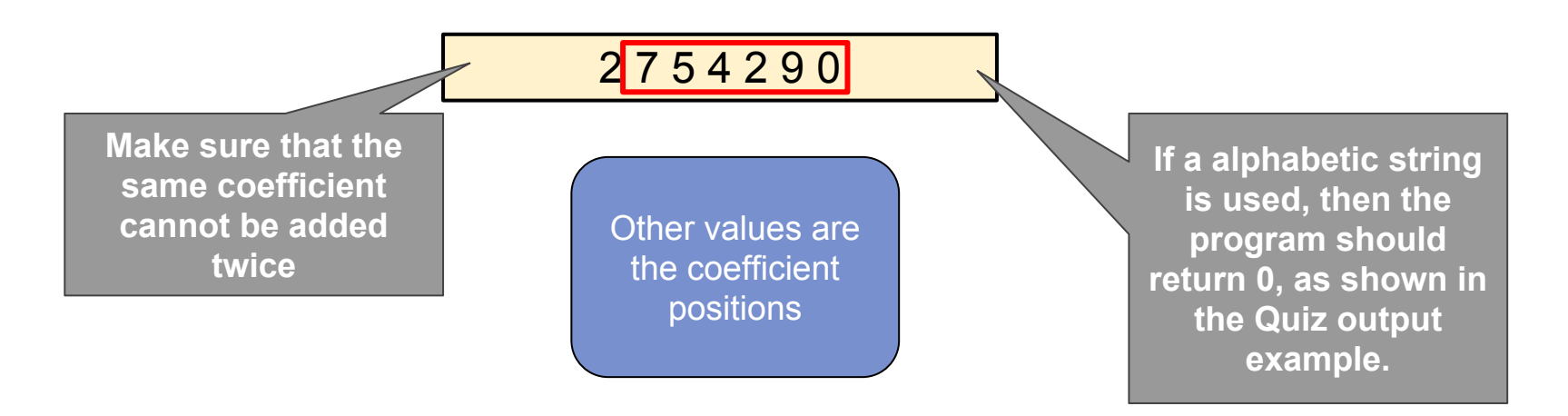

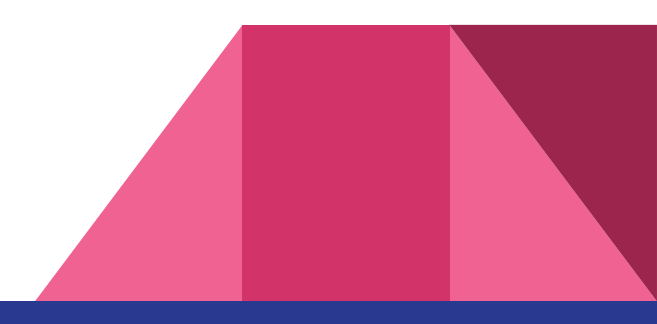

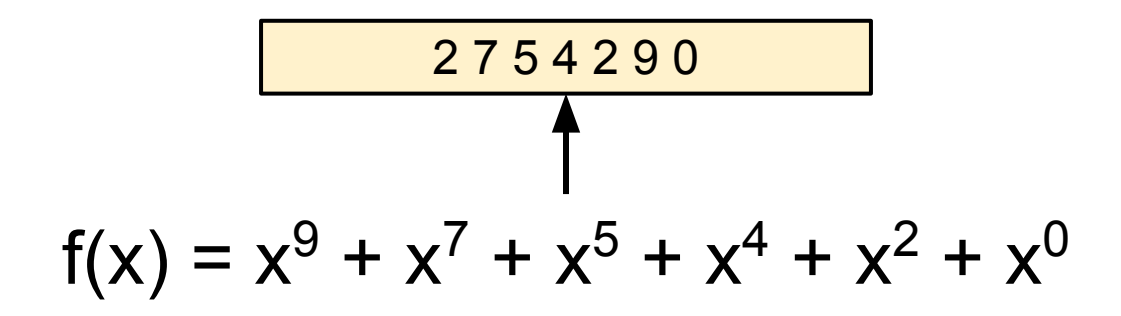

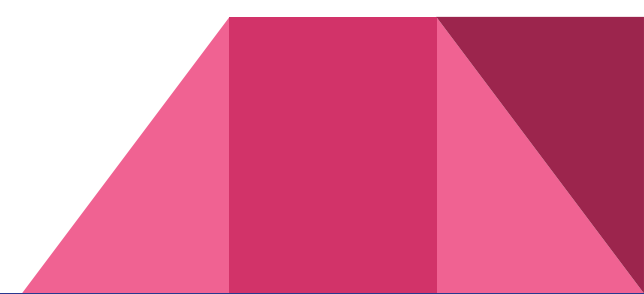

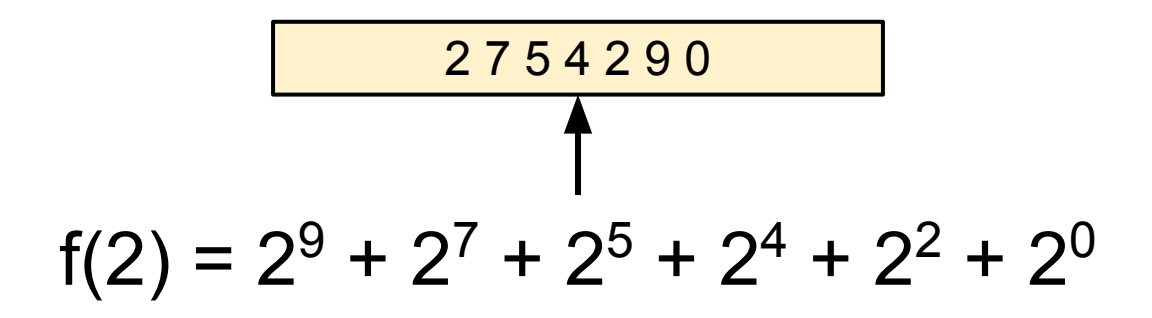

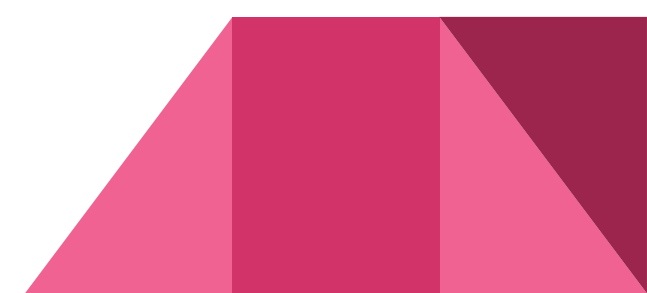

- 1. Use getline(cin, input) to read the string from user
- 2. To get the individual values from the read input we can use **stringstream**:

```
string input;
getline(cin, input);
stringstream stream(input);
while(1) {
     int n;
     stream >> n;
     if(!stream) break;
    // … do whatever you want with 'n'
}
```
3. You could use vectors to store the read value temporarily in this example

- 4. After you have read the values, you must identify and remove the numbers that are repeated;
	- a. If you used vector to store numbers temporarily, then:

```
int size = vec.size();
for (int i … ) {
    for (int j … ) {
        if (vec[j] is equal to vec[i])
             vec.erase(vec.begin() + j);
        if(size != vec.size()) {
             --j; size = vec.size();
            /* because we removed an entry, we need to update index */
 }
 }
}
```
- 4. After you have read the values, you must identify and remove the numbers that are repeated;
	- a. If you used vector to store numbers temporarily, then:

```
5. Then you can create the dynamic array that
     int size = vec.size();
     for (int i … ) {
          for (int j … ) {
              if (vec[j] is equal to vec[i])
                   vec.erase(vec.begin() + j);
              if(size != vec.size()) {
                   --j; size = vec.size();
                  /* because we removed an entry, we need to update index */
      }
      }
     }
                                                    It erases the repeated number
```
stores the necessary number of polynomial;

# Problem 2: Polynomial Using Linked list

## Problem 2: What are Linked Lists?

● Linked lists are one of the most famous data structures

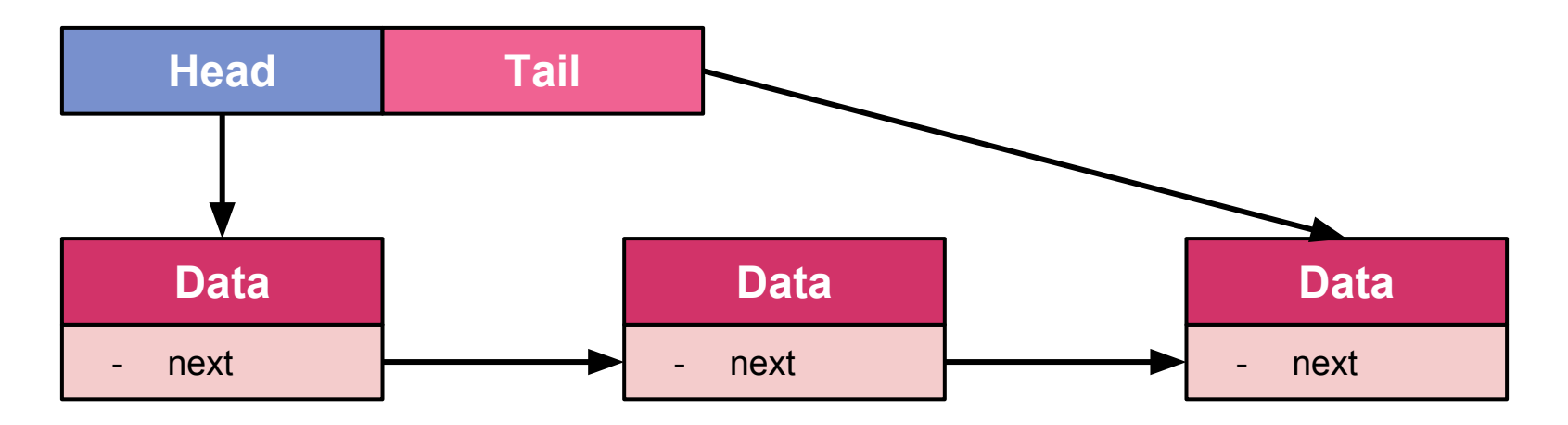

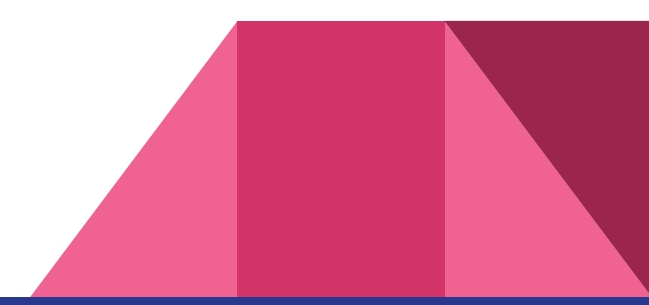

# Problem 2: Polynomial Using Linked list

• Let's develop our number list using linked lists;

#### **structure Polynomial**

- Pointer to the X value;
- Integer to store the coefficient;
- Pointer to next structure Todo:

#### **Class List()**

- **- Constructors:**
	- List() as default constructor;
- **- Private members:**
	- Pointer to head and tail struct Polynomial;
- **- Public members:**
	- Add an polynomial to the list;
	- Return the head pointer to the list;

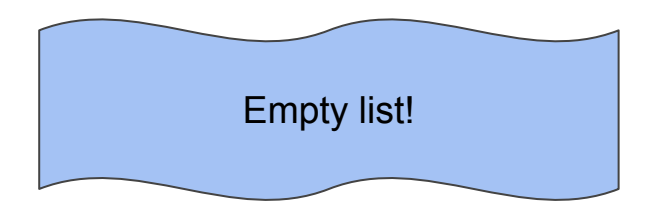

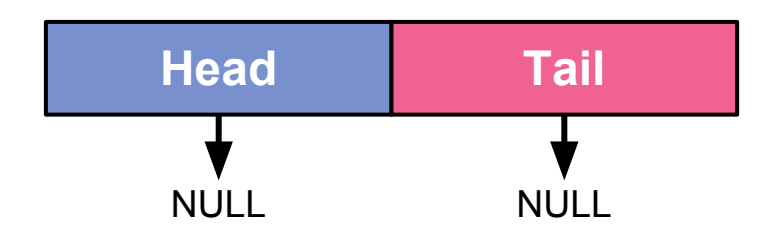

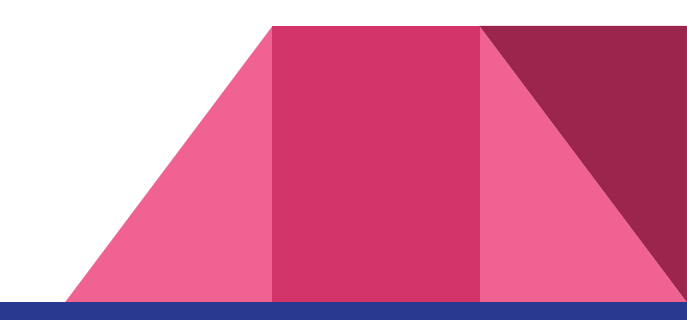

Adding an entry to the list!

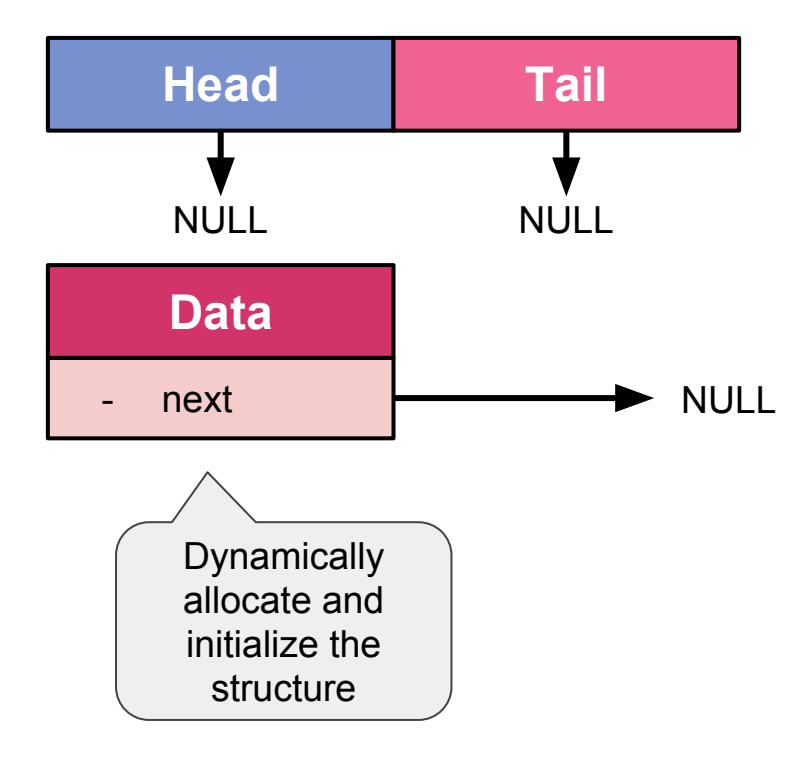

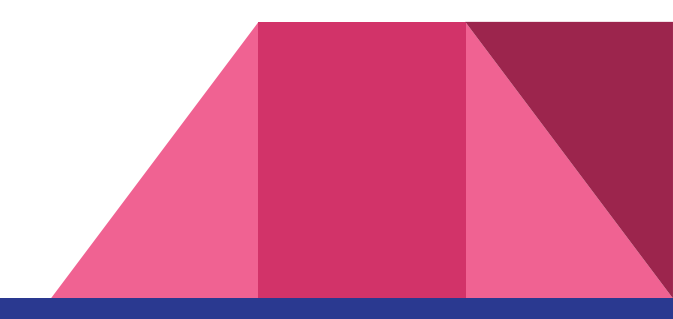

Adding an entry to the list!

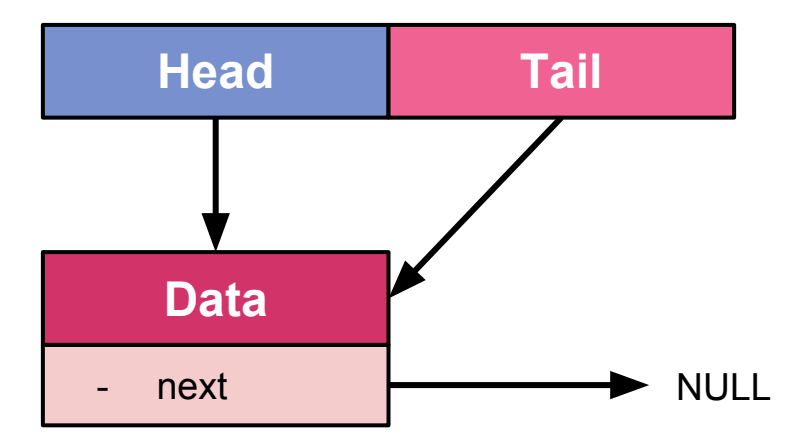

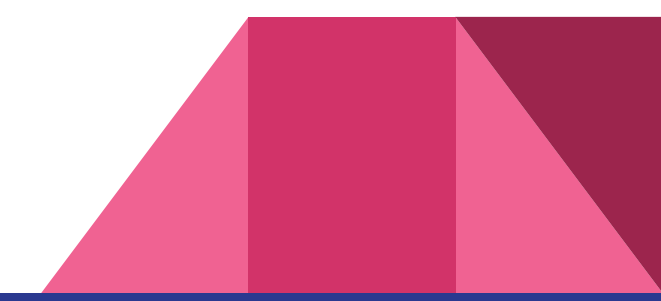

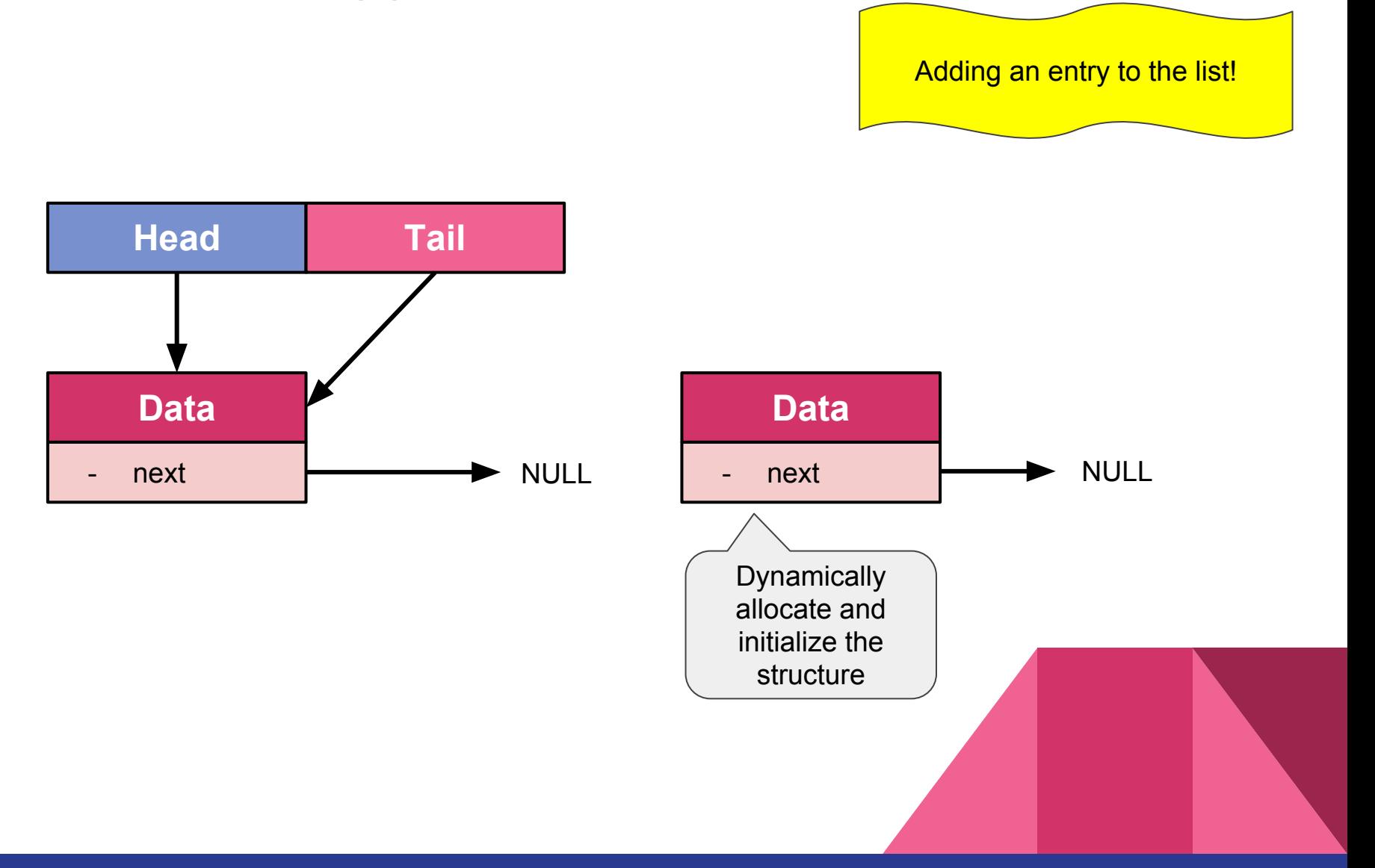

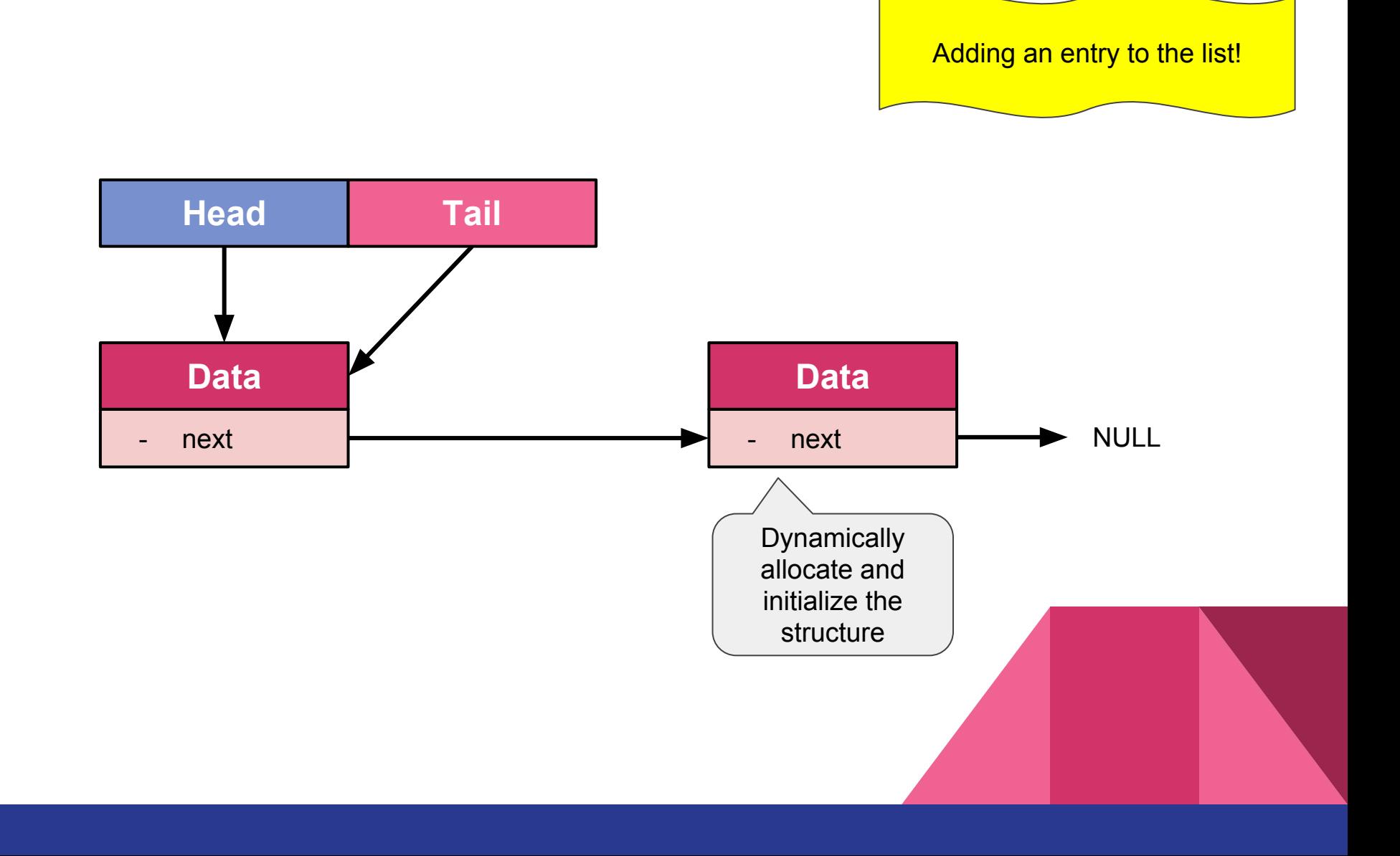

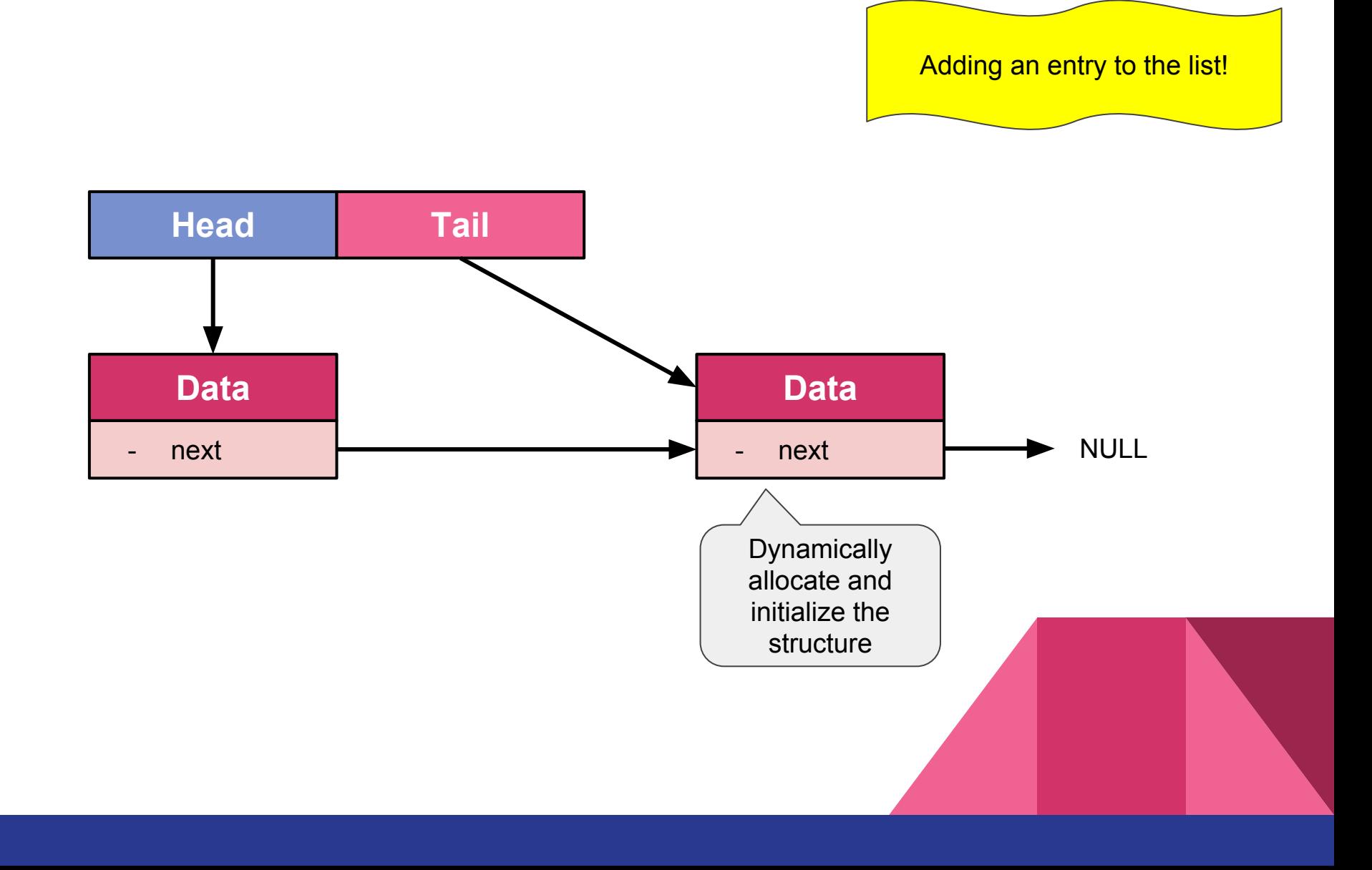

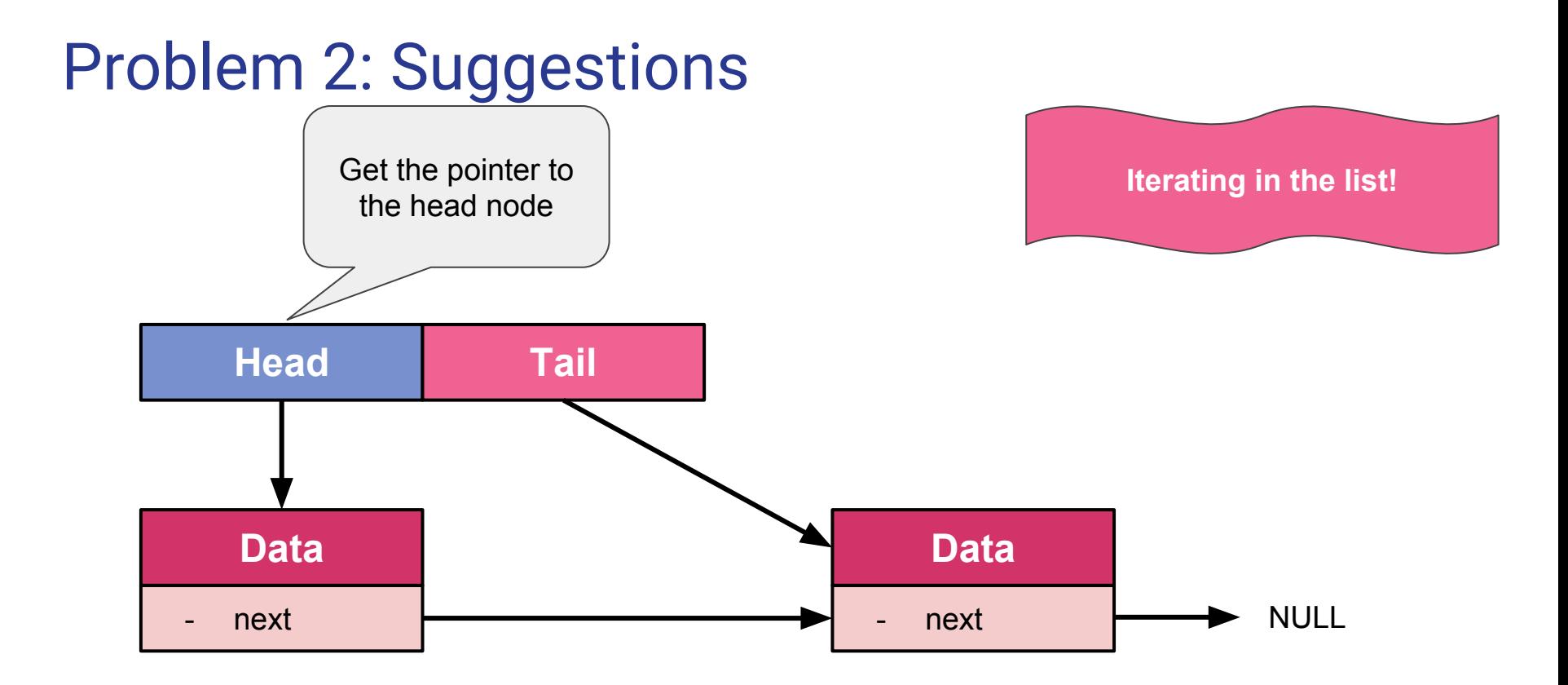

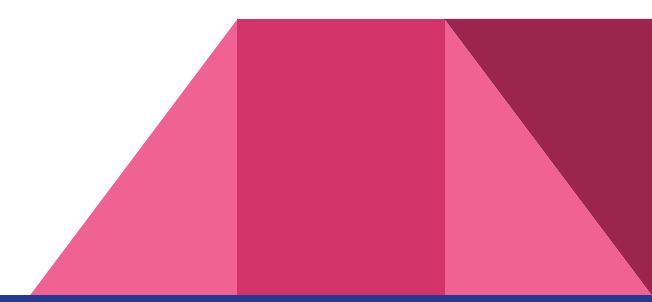

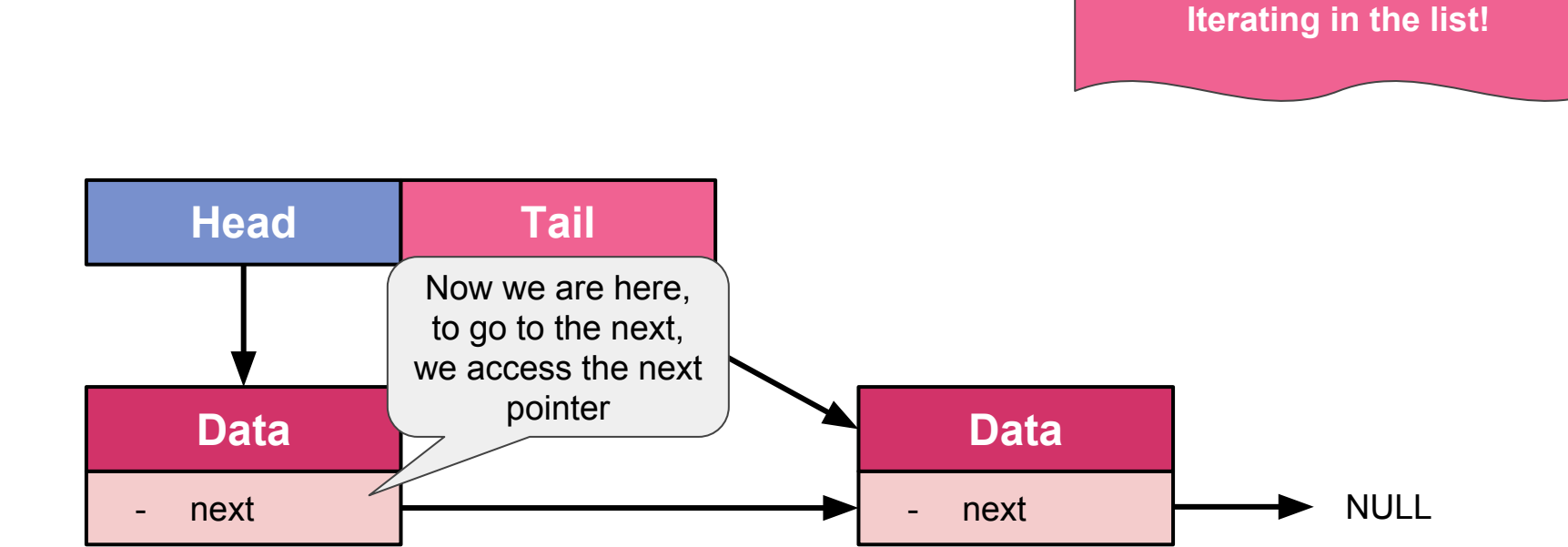

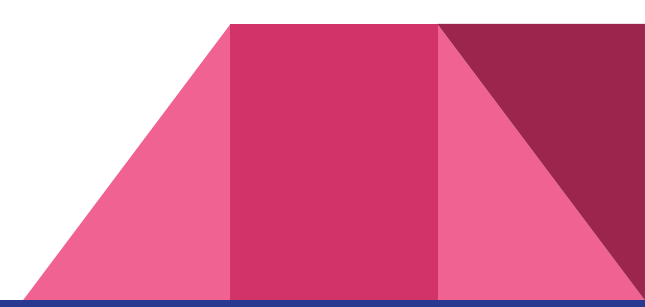

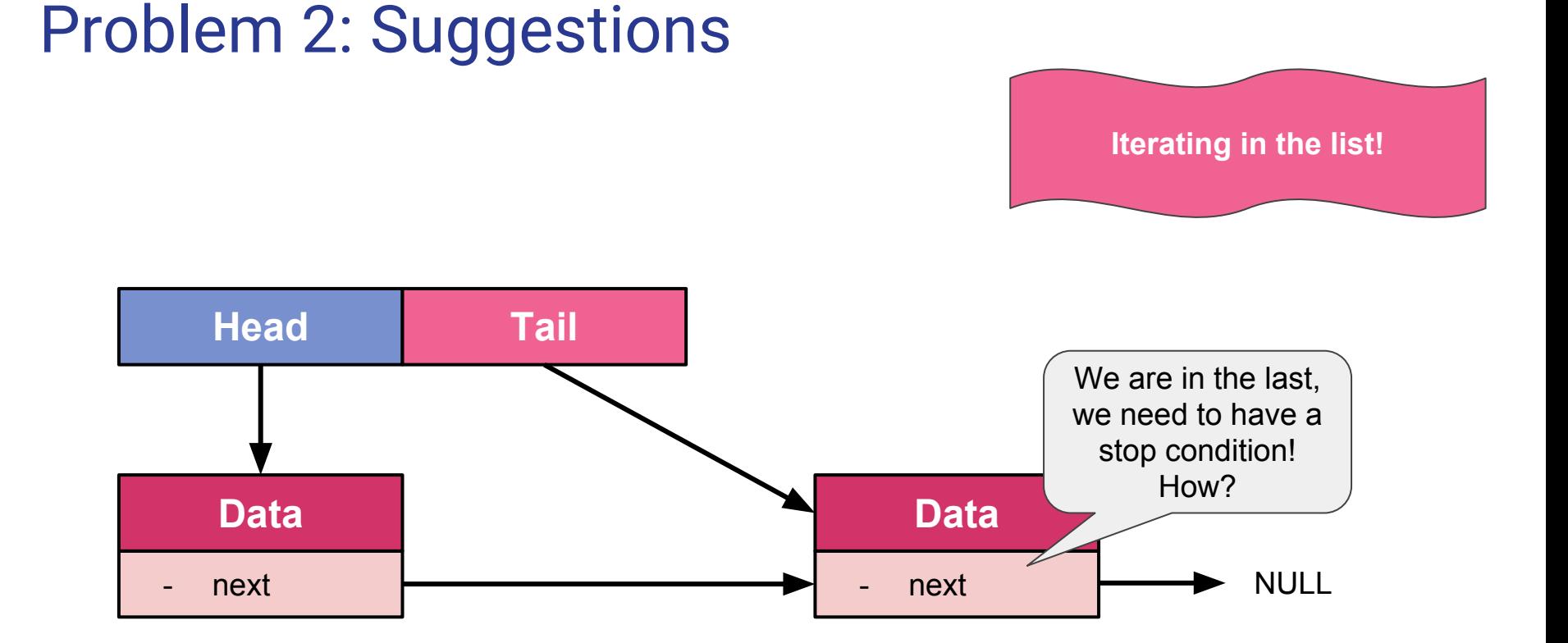

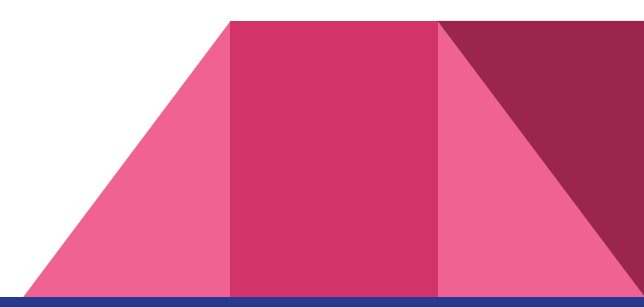